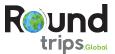

# **Wonders Of Georgia**

During the tour you will traverse Georgia from the snowy, severe and inaccessible summits of the Caucasus to the subtropical Black Sea coast. This tour involves travelling through radically different regions of Georgia, starting from Tbilisi and departing from Batumi.

## Day - 6 Batumi

### **KUTAISI – BATUMI (B, L)**

The Gelati Monastery, founded in 1106, by the famous king of Georgia, Davit the Builder. The frescos of the monastery are considered to be unique, as they display the entire history and most important stages of Georgian ecclesiastic mural paintings. Gelati Monastery is listed in the UNESCO World Heritage Sites. Afterwards, drive to the Black Sea Coast, to Batumi, which is one of the most beautiful cities around the coast and also one of the oldest cities of Georgia. Batumi is mentioned by Greek and Roman sources as one of the principal ports of the Black Sea.

Overnight: Batumi

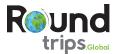

#### **Inclusions**

- 7 nights in your chosen accomodation
- Meal as specified in itinerary
  (B = Breakfast, BR = Brunch, L = Lunch, D = Dinner)
- Activities and excursions according to itinerary

#### FOR EXAMPLE:

- Half Day CityTour of Tbilisi
- Wine Tasting at the Tsinandali Family Estate
- Visit Jvari Monastery, Svetitskhoveli Cathedral, Ananuri Architectural complex
- Hike up to the Gergeti Trinitiy Church
- Learn more about Stalin at its birth-house
- Visit Gelati Monastery UNESCO World Heritage Site
- Free day in Batumi
- Tours and excursions in mini buses/buses or with public transportation according to itinerary
- · English speaking tour guide
- · Admission fees according to itinerary
- One bottle of mineral water per person/ per day

#### **Exclusions**

- · International flights
- · Meals other than mentioned in itinerary
- · Tours and Excursions other than mentioned in itinerary
- Early check-in and late check-out at hotels
- · Personal travel insurance
- · Personal expenses and tips for driver/guides
- · Visa fees